# **Optimierung von Freileitungen mit Computer**

Autor(en): **Weiss, W. / Condrau, L. / Kiessling, F.**

Objekttyp: **Article**

Zeitschrift: **Bulletin des Schweizerischen Elektrotechnischen Vereins, des Verbandes Schweizerischer Elektrizitätsunternehmen = Bulletin de l'Association Suisse des Electriciens, de l'Association des Entreprises électriques suisses**

Band (Jahr): **76 (1985)**

Heft 23

PDF erstellt am: **22.07.2024**

Persistenter Link: <https://doi.org/10.5169/seals-904717>

## **Nutzungsbedingungen**

Die ETH-Bibliothek ist Anbieterin der digitalisierten Zeitschriften. Sie besitzt keine Urheberrechte an den Inhalten der Zeitschriften. Die Rechte liegen in der Regel bei den Herausgebern. Die auf der Plattform e-periodica veröffentlichten Dokumente stehen für nicht-kommerzielle Zwecke in Lehre und Forschung sowie für die private Nutzung frei zur Verfügung. Einzelne Dateien oder Ausdrucke aus diesem Angebot können zusammen mit diesen Nutzungsbedingungen und den korrekten Herkunftsbezeichnungen weitergegeben werden.

Das Veröffentlichen von Bildern in Print- und Online-Publikationen ist nur mit vorheriger Genehmigung der Rechteinhaber erlaubt. Die systematische Speicherung von Teilen des elektronischen Angebots auf anderen Servern bedarf ebenfalls des schriftlichen Einverständnisses der Rechteinhaber.

## **Haftungsausschluss**

Alle Angaben erfolgen ohne Gewähr für Vollständigkeit oder Richtigkeit. Es wird keine Haftung übernommen für Schäden durch die Verwendung von Informationen aus diesem Online-Angebot oder durch das Fehlen von Informationen. Dies gilt auch für Inhalte Dritter, die über dieses Angebot zugänglich sind.

Ein Dienst der ETH-Bibliothek ETH Zürich, Rämistrasse 101, 8092 Zürich, Schweiz, www.library.ethz.ch

# **http://www.e-periodica.ch**

# Optimierung von Freileitungen mit Computer

W. Weiss, L. Condrau, F. Kiessling

Der Aufsatz beschreibt ein umfassendes Computerprogramm-System, mit dem bei vorgegebenen topographischen Daten das günstigste Längenprofil von Freileitungen bestimmt werden kann und anschliessend die Masten und die Fundamente berechnet und optimiert werden können.

L'article décrit un système très complet de programmes pour ordinateur pour déterminer le profil longitudinal le plus favorable de lignes aériennes sur la base des données topographiques, puis calculer et optimaliser les pylônes et leurs fondations.

Adressen der Autoren

W. Weiss, Ing. grad./STV, und L. Condrau,<br>Ing. HTL/STV, Motor-Columbus Ingenieur-<br>unternehmung AG, 5401 Baden.<br>Dr. F. Kiessling, Siemens AG, Unternehmensbereich<br>Energietechnik E 43 Leitungsbau, D-8520 Erlangen.

## 1. Einführung

Die Planung einer Freileitung beginnt gewöhnlich mit der Festlegung der Trasse im Feld und der Vermessung, d.h. mit der Ermittlung von Daten zur Produktion des Längenprofils. Zu diesem Zweck müssen grosse Datenmengen erfasst und verarbeitet werden. Das Resultat ist das Längenprofil. Der nächste Schritt ist die Mastausteilung auf dem Profil: die Auslegung aufgrund bestimmter Kriterien. Dieser Vorgang wird durchgeführt, indem entsprechende Kettenlinien-Schablonen von Hand auf den Längenprofilen zur Bestimmung der Maststandorte und der Seilkurven dienen. Aufgrund der genauen Standorte werden Seilund Mastkräfte berechnet und Mäste entworfen und berechnet.

Dies ist in wenigen Worten das Prozedere, welches zum Entwurf einer Freileitung nötig ist. Seit vielen Jahren werden Berechnungen mit elektronischen Rechnern verschiedenster Grösse durchgeführt. Die Berechnungen erfolgen z.T. mit Tisch- oder Taschenrechnern. Die dazu nötigen Programme lösen jedoch jeweils nur Einzelprobleme. Die grossen Datenmengen, die beim Entwurf einer Freileitung verarbeitet werden müssen, rufen aber nach einem Programmsystem, welches eine kontinuierliche Verarbeitung von Daerlaubt - von der Vermessung im Feld bis zur fertigen Zeichnung bzw. Berechnung. Ein derartiges Verfahren eliminiert nicht nur eine ganze Reihe von Fehlerquellen, darüber hinaus steht das digitale Profil mit allen weite-Angaben gespeichert jederzeit zur Verfügung sowohl zur Nachführung oder für Projektänderungen während der Ausführungsphase als auch zur Produktion von Ausführungszeichnungen und evtl. permanenten Speicherung als Datensicherung.

Die Autoren beschreiben, wie sie CAD/CAE beim Entwurf von tungen, zur Produktion der Längen-

profile und zur optimierten Auslegung einsetzen. Dieses Ziel wurde durch die hocheffizienten Vermessungssysteme gefördert, die heute erlauben, die messungsdaten in einem Datenterminal automatisch zu registrieren und direkt dem Programmsystem zuzufüh-Von besonderem Interesse ist die Möglichkeit, Längenprofile zum wurf von Freileitungen, wo es die Vegetation erlaubt, digital aus vorhandenen Karten entsprechender Massstäbe oder direkt aus Stereophotomodellen zu entnehmen. In Kapitel <sup>3</sup> und 4 schreiben die Autoren ferner ein Programmsystem zur Optimierung von Freileitungsmasten und Fundamenten.

## 2. Auslegung mit dem Programmsystem SPOT

#### 2.1 Erfassung von Terraindaten

Die Terraindaten werden durch eine Vermessung mit Informatik-Theodoliten im Feld ermittelt und automatisch in einem Datenterminal gespeichert. Das im folgenden beschriebene gramm wurde vor allem für automati-Datenfluss entworfen. Trotzdem ist es möglich, die Vermessungsdaten mit konventionellen Mitteln zu erheund dem System die aufbereiteten Daten einzugeben. Das Datenformat, welches für die Produktion eines genprofils nötig ist, ist in Figur 1 gezeigt. Für jede Abspannstrecke zwischen zwei Abspannmasten muss ein separates File erstellt werden.

In Gebieten mit wenig bis keiner getation können die Terraindaten photogrammetrisch direkt aus Stereomodellen entnommen werden. Mit dieser digitalisierten Information ist es möglich, Längs- und Querprofile nach freier Wahl auszuziehen. Dies ist von besonderem Interesse für das Studium von Varianten.

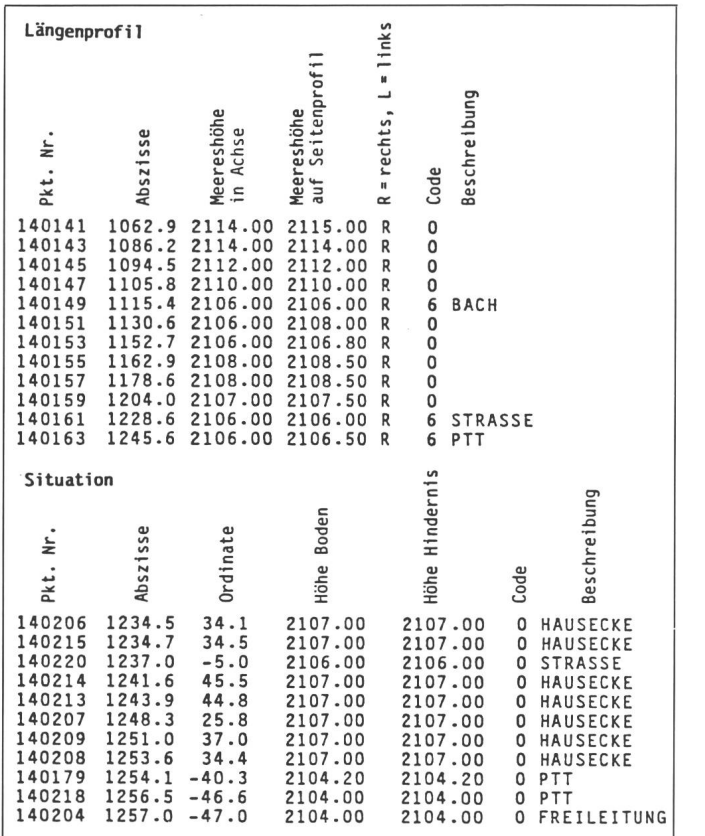

Eine weitere vorteilhafte Möglichkeit zur Ermittlung von Terraindaten besteht in der Auswertung früher duzierter Karten in brauchbaren Massstäben. Nachdem die Trasse gelegt ist, wird das Längenprofil digital der Karte entnommen und dem System zugeführt.

In allen Fällen, in denen Terraindanicht durch Vermessung im Feld ermittelt werden, ist zu empfehlen, während der Bauabsteckung der Maste im Gelände eine Profilkontrolle durchzuführen. Bei geeignetem Vorgehen können die Längenprofile mit wenig Extraaufwand während dieser Tätigkeit kontrolliert werden.

#### 2.2 Produktion der Längenprofile

Auf der Basis des Input-File (Fig. 1) erzeugt das System ein Terraindaten-File und zeichnet ein Längenprofil (Fig. 2). Dieser Plan enthält das Profil in Leitungsachse, ferner in Gebieten, in denen die seitliche Geländeneigung 5% übersteigt, ein Parallelprofil auf einem vorgegebenen Achsabstand. Auf dem Plan unter dem Profil werden die Situationspunkte gezeichnet, z.B. Hindernisse, kreuzende Leitungen usw.

Dieses Profil erlaubt dem Geometer, seine Aufnahme zu überprüfen und grobe Fehler zu eliminieren. Gleichzeiergänzt er die Situation, indem er die gezeichneten Punkte in der richtigen Weise verbindet. Die Reinzeichdieser Situationsdetails erfolgt von Hand. Dies ist die einzige verbliebene Tätigkeit für den Zeichner.

Fig. <sup>1</sup>

Input, Format für Längenprofil (vgl. Fig. 2)

## 2.3 Eingabe von Leitungsdaten

Das Terraindaten-File ist nun handen. Die Charakteristika der Leitung müssen noch festgelegt werden. Zu diesem Zweck wird ein Leitungsdaten-File erstellt, welches die Angaben über den Leiter, die Bedingungen für die Kettenlinienform und Angaben für den Optimierungsprozess enthält, z. B.:

- den Leiter mit seinen physikalischen Eigenschaften
- den Seilzug (Every Day Stress)
- die Umweltbedingungen, Temperaturen, Zusatzlasten
- die Auswahl der Vorschriften bzw. Normen
- die Belastungsannahmen
- die elektrischen Abstände
- Typ und Höhe der zur Verfügung stehenden Maste und Verlängerungen
- die Isolatoren (Typ, Gewicht, Länge)
- Kosten der Mäste nach Typen
- Kosten der Fundamente entsprechend den Annahmen über die Bodenverhältnisse entlang der Leitung
- Kosten der Durchleitungsrechte entlang der Leitung
- Angabe von Gebieten, in denen keine Masten erstellt werden können
- Angaben von vorgegebenen Standorten usw.

Mit diesen Angaben erzeugt das stem ein Leitungsdaten-File und druckt eine Liste zu Kontrollzwecken.

#### 2.4 Optimierung der Auslegung

Das System evaluiert die Terrainund Leitungsdaten und optimiert die Maststandorte, d.h. ihre Verteilung auf dem Längenprofil, den Masttyp und die Masthöhe. Das Programm rechnet eine grosse Anzahl von Lösungen. vergleicht ihre Kosten und präsentiert die billigste als Lösung Nr. 1. Die Ergebnisliste enthält jedoch viele andere Lösungen, auf welche gegriffen werden kann, sollte sich Lösung Nr. 1 aus nicht vorhersehbaren Gründen als nicht realisierbar erweisen

Als nächsten Schritt berechnet das System die Seilstatik für die verschiedenen Belastungsannahmen der günstigsten Lösung. Es wird z. B. eine Liste der Abstände zum Boden bzw. zu dernissen berechnet und ausgedruckt. Die Berechnung berücksichtigt nicht nur alle verlangten Belastungsfälle aufgrund der verschiedenen Zusatzlasten und Bedingungen, sondern u.a. auch den Bruch einer Isolatorkette auf einem zuvor bestimmten Mast sowie ungleiche Eislast.

## 2.5 Zeichnung des Längenprofils

Nach der erfolgreichen Berechnung der vorhergehenden Schritte ist das System bereit, die Ergebnisse zu zeichbzw. zu drucken.

Der wichtigste Output ist das genprofil. Es enthält ausser den Maststandorten und den Kettenlinienkurven alle für die Projektausführung wendigen Angaben (Fig. 2). Es ist zudem mit allen Details gespeichert. Projektänderungen, Mastverschiebungen usw. können mit kleinstem Aufwand ausgeführt, und eine revidierte Version des Profils und der Ergebnislisten kann in kürzester Zeit gezeichnet bzw. gedruckt werden.

Das Mastauslegungsprogramm ist ein sehr flexibles Instrument zum wurf von Freileitungen. Seine Anwendbarkeit wird durch andere Programme, die auf dieselben Daten-Files zurückgreifen, zudem wesentlich weitert. Dies ist vor allem der Fall mit dem Programmsystem DBANK zur

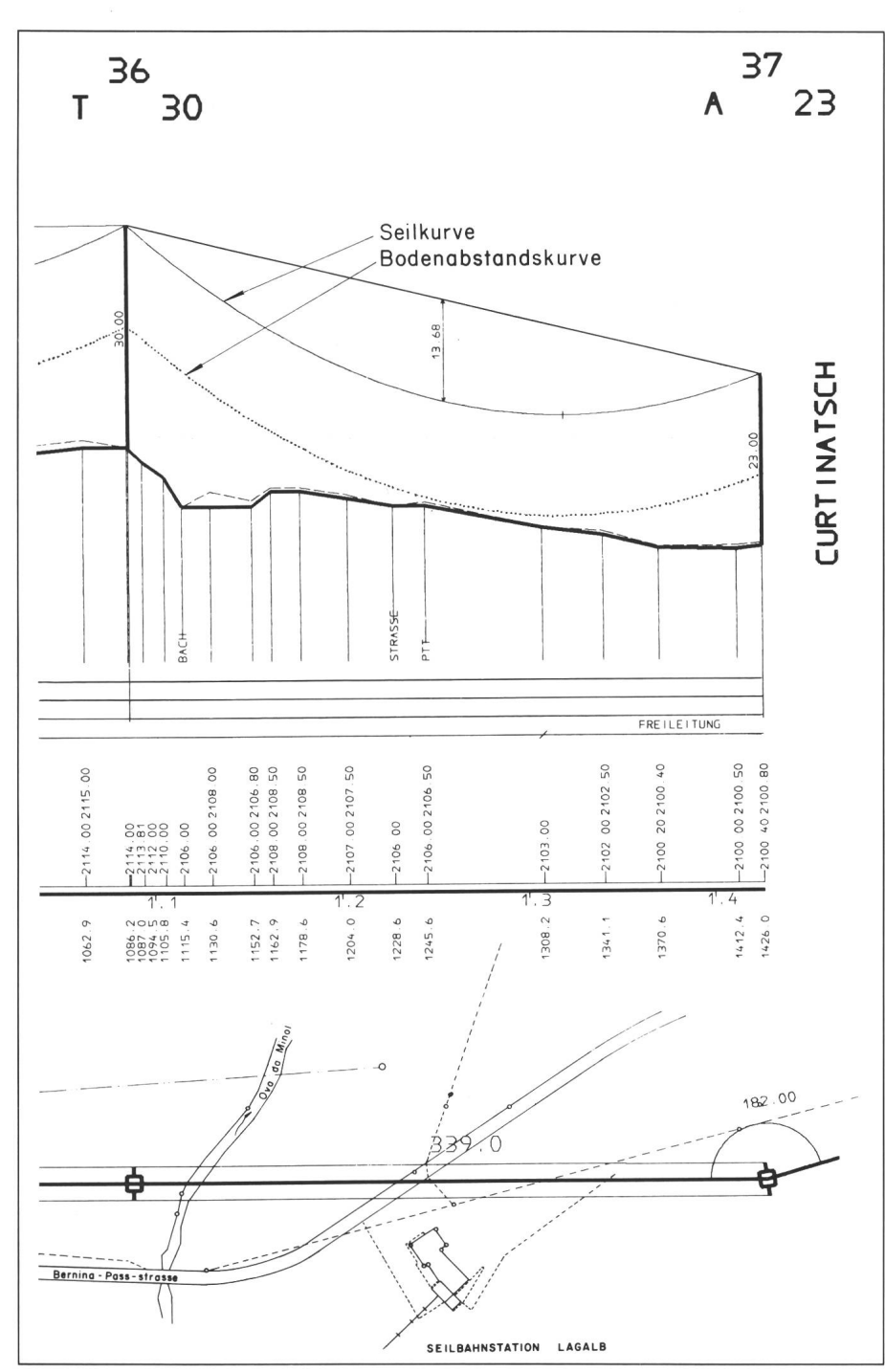

Fig. 2 Längenprofil mit Auslegung

Die angegebenen Zahlen betreffen die Distanz vom Ausgangspunkt sowie die Höhe in Achse und auf Seitenprofil (vgl. Fig. 1)

Berechnung von Kräften auf die Maste und der Reglagedaten, welches im folgenden beschrieben wird.

# 3. Programmsystem zur Berechnung von Kräften auf Mäste und der Reglagedaten (DBANK)

Dieser Teil des integralen Programmsystems ist im wesentlichen ein

Berechnungsprogramm, welches auf die Daten-Files zurückgreift, die vorher im Rahmen des Auslegungsprogrammes SPOT erstellt wurden. Es rechnet Kräfte auf Maste, Reglageda-Mastlisten usw. Die relevanten Daten sind die Leiter-Charakteristika, Belastungsannahmen, Umgebungsbedingungen (Wind, Temperatur, Zu-<br>satzlasten), Spannweiten, Höhensatzlasten), Spannweiten, unterschiede, Leitungswinkel usw. Verschiedene Module greifen auf dieselben Daten zurück und berechnen verschiedene Werte. Die im folgenden beschriebenen drei Module sind die am meisten benützten.

Seilkräftetabelle: Dieses Modul rechnet longitudinale, transversale und vertikale Kräfte auf die Maste entsprechend den gewünschten Belastungsannahmen und erstellt eine fortlaufende Liste der Annahmen und Ergebnisse für alle Masten der betreffenden Leitung (Fig. 3). Ein weiteres Modul erlaubt eine Sortierung der Kräfte nach bestimmten Kriterien. Der Statiker wird dadurch in die Lage versetzt, eine erste Näherung einer Masttypeneinteilung zu erreichen.

Reglagetabellen: Die Durchhänge der Leiter und Erdseile für jede Spannwerden für zehn frei wählbare Temperaturen errechnet (Fig. 4). Dabei wird das Recken und Kriechen der Seile kompensiert. Auf Wunsch kann eine Berechnungsvariante aktiviert werden, welche Durchhänge und rekturmasse ermittelt für Reglageoperationen in gebirgigem Terrain, wo die Isolatorketten stark ausgelenkt werden, solange die Leiter in Rollen hän-Die ermittelten Werte erlauben dem Montageunternehmer das rechtstellen der Ketten im ersten An $lauf (Fig. 5).$ 

Mastliste: Dieses Modul druckt eine sehr praktische Mastliste aus, die mit den wichtigsten Mastangaben in seitiger Weise im Leben eines Projekbenützt werden kann. Auf Wunsch kann eine Variante des Berechnungsganges die Länge der Leiter und Erdermitteln und im Rahmen einer kombinierten Mastliste ausdrucken (Fig. 6).

Das beschriebene Programm DBANK ist ausser der eigentlichen Projektierung von Leitungen auch sehr praktisch für die Nachrechnung von bestehenden Leitungen für den Fall der Spannungserhöhung oder für die Nachrechnung von Unternehmerberechnungen.

## 4. Mast-und Fundamentberechnung

Aus den Daten der obengenannten Programme werden die für die Berechnung der Maste und Fundamente erforderlichen Kräfte aussortiert. Hinzu kommen noch Datenpakete, die ziell für die Berechnung der Maste er-

forderlich sind, wie z.B. Sicherheitsfaktoren, Lastfaktoren, Materialkennwerte, Grenzspannungen, Profiltabel-Windlasten, Formfaktoren usw.

Grundsätzlich können zwei Arten der Berechnung unterschieden werden: Berechnung von «normalen» Masttypen (z.B. Tannenbaum- oder Donau-Maste) und die Berechnung von Spezialmasten (spezielle Portalusw.). Aus wirtschaftlichen Gründen werden heute, vor allem im Ausland, breitbeinige Gittermaste verwendet. Die statische Berechnung und Konstruktion sind sehr arbeitsinten-Deshalb wurden schon frühzeitig für die Berechnung spezielle Programme entwickelt. Solche Programme wurden während der letzten Jahre mit Erfolg angewendet und mit menden Möglichkeiten in der Computertechnologie ständig erweitert und angepasst. Heute kann gesagt werden, dass fast sämtliche aufwendigen chenarbeiten vom Computer ausgeführt werden, was dem Ingenieur mehr Zeit für Planung und Optimierungen verschafft.

#### 4.1 Berechnung von Gittermasten

Für die Berechnung eines Gittermastes aufgrund der gegebenen Belastunmuss zuerst die Mastgeometrie entworfen und festgelegt werden. wohl klimatische Bedingungen, Umweltanforderungen und die Belegung der Maste als auch vorhandene Norhaben wesentlichen Einfluss auf das Mastbild. Im nächsten Schritt werden die Kräfte in jedem einzelnen Teil bei jeder erforderlichen Belastung stimmt. Damit ist die Grundlage für die Bemessung gegeben. Die statische Berechnung kann mit den anerkann-Regeln der Statik durchgeführt werden. Bei der Bemessung und der Profilwahl müssen die jeweiligen Norund die erhältlichen Profilarten berücksichtigt werden. Die Nachrechnung des definitiven Mastes ermöglicht schliesslich, die Fundamentkräfte zu bestimmen.

Die Berechnung der einzelnen Lastfälle hängt im wesentlichen vom Mastab, z.B. Winkelmast, Tragmast, Endmast usw. Im weiteren müssen die mastspezifischen Gegebenheiten, wie Wind- und Gewichtsspannweite, Leitungswinkel, Mastgeometrie, Belegung, elektrische Abstände, berückwerden. Ferner müssen die Kräfte den seilstatischen Anforderun-(Durchmesser, Gewicht, Fläche und Zugspannungen) entsprechen.

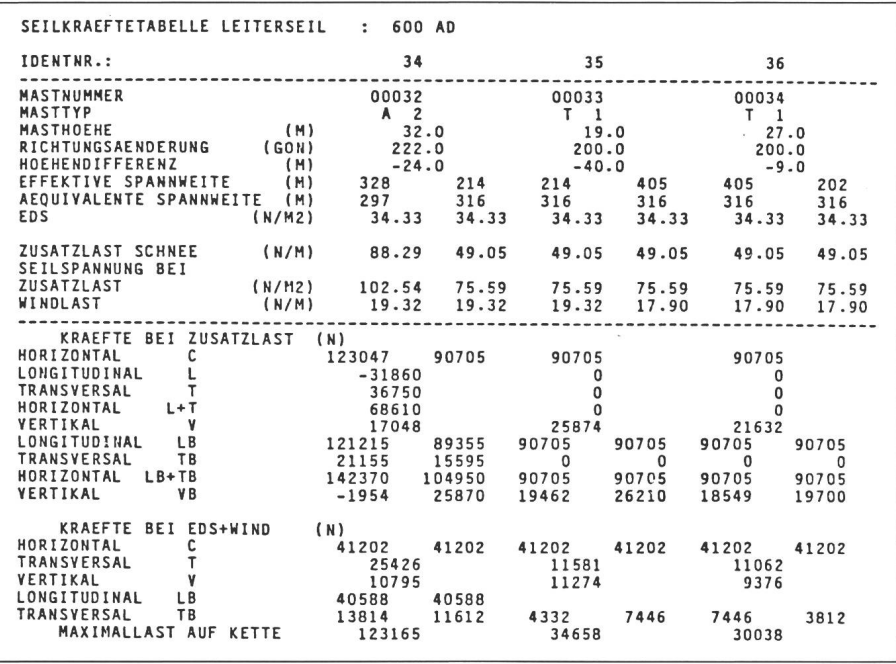

Fig. 3 Seilkräftetabelle

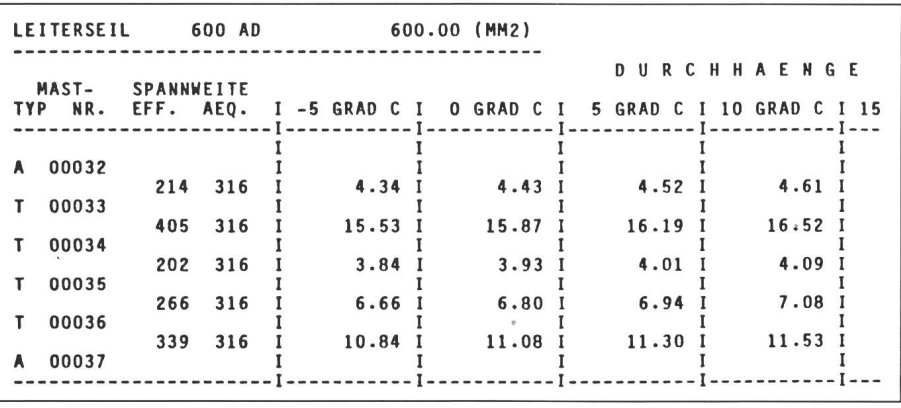

Fig. 4 Reglagetabelle, ebenes Terrain

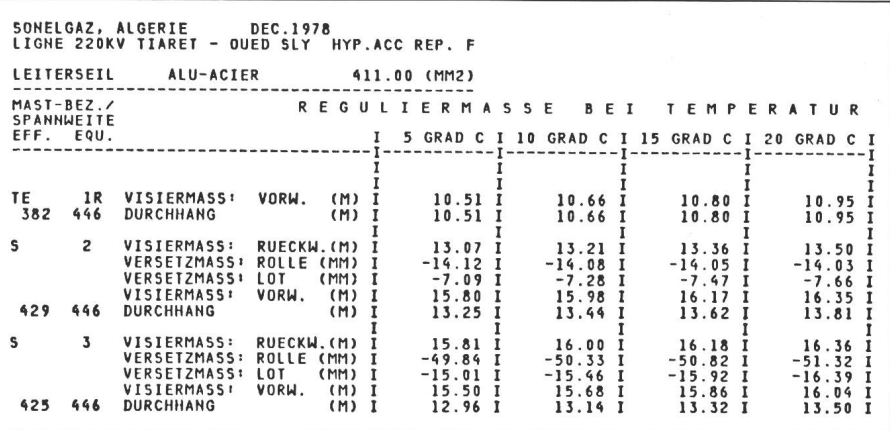

Fig. 5 Reglagetabelle, gebirgiges Terrain

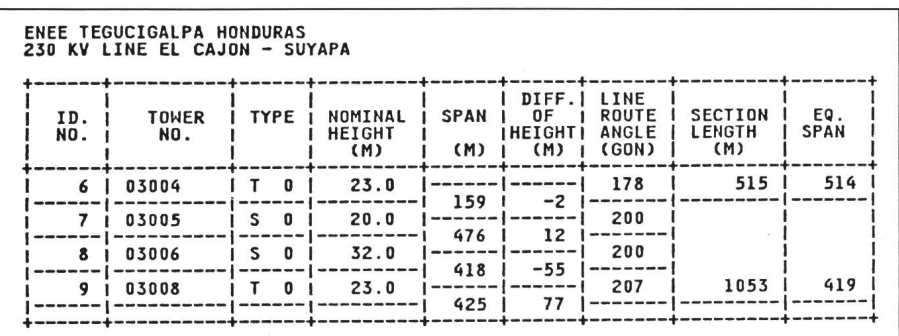

Fig. 6 Mastliste

Das Programm kann nicht nur den speziellen Anforderungen bezüglich Wind angepasst werden, sondern auch den verschiedenen Belastungsfällen und Belastungskombinationen in schiedenen Richtungen. Die Berechnung der Kräfte für spezielle Maste, wie Abzweigmaste, Maste mit mehreren Systemen usw., bietet keine Probleme. Die so berechneten Kräfte werden geordnet und für einen bestimmten Schnitt im Mast gruppenweise zusammengefasst. In jedem gewünschten Schnitt können alle Kräfte und mente berechnet werden.

Mit den berechneten Maximalkräfwird der Mast dimensioniert. Die Windbelastung auf jedem Stab wie auch das Eigengewicht des Stabes werberücksichtigt. Die Rechnung wird interaktiv so lange weitergeführt, bis das optimale Profil gefunden ist. Dieser Prozess verläuft automatisch. Die Berechnung wird mit der üblichen Fachwerktheorie für normale Mäste ausgeführt. Messungen bei Mastversuchen haben diese Berechnungen mehrfach bestätigt.

Ziel der Berechnung ist, eine male Mastkonstruktion zu erhalten. Neben den zulässigen Spannungen müssen für eine optimale und sichere Bemessung auch die jeweils erforderlichen Knickkurven berücksichtigt wer-Limiten bezüglich minimalen Profilabmessungen können ebenfalls bestimmt werden. Wirtschaftlich essant wirkt sich auch die Möglichkeit aus, verschiedene Stahlqualitäten zu verwenden. So hat es sich als vorteilhaft erwiesen, für Eckstiele Stahl 52 zu verwenden, während bei den Diagonalen Stahl 37 wegen der hohen Schlankheit wirtschaftlicher ist. Die Materialqualität der Schrauben kann vorgegewerden. Für die Bemessung der Mäste ist meistens die maximale Druckkraft massgebend. Diese hängt von der Schlankheit des Stahles ab. Die normalen Knickkurven werden für die Bemessung beigezogen, wobei Anpassungen an andere Vorschriften,

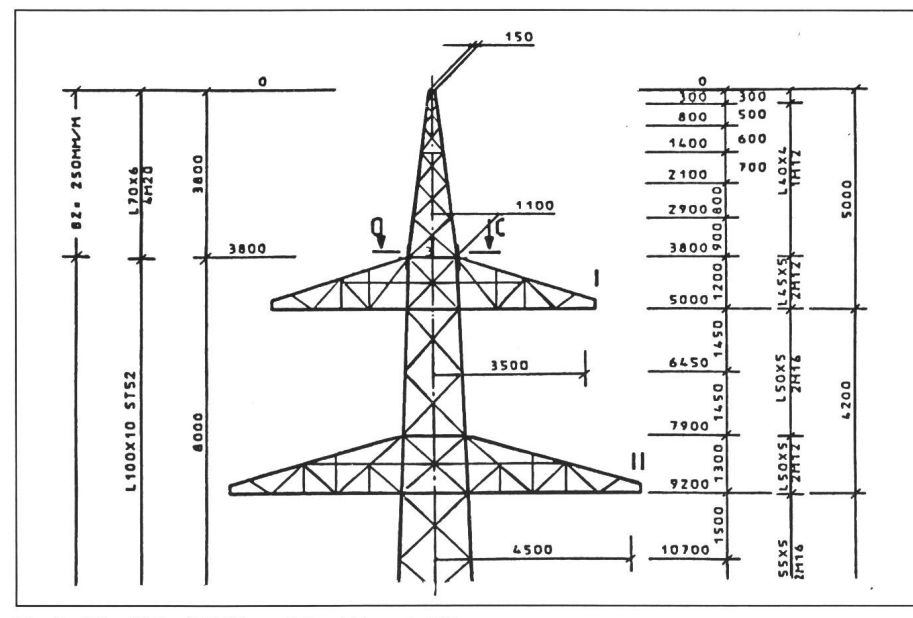

Mastbild mit CAD gezeichnet (Ausschnitt) Fig. 7

falls erforderlich, problemlos durchführbar sind. Aufgrund eines Kostenvergleichs der Profile, der Schrauben und der Knotenbleche wählt das gramm die optimale Lösung und stellt dies auf dem Output dar, und zwar das Profil, die Schrauben, die geometri-Daten, den effektiven Zug und Druck, die Lochleibungs- und scherspannungen wie auch die massgebenden Lastfälle und Knicklängen. Am Schluss der Berechnung werden die Fundamentkräfte und die rialauszüge zusammengestellt.

Mit dem Programm können nun die Systemzeichnungen des Mastes erstellt werden, worin alle Daten für die struktive Bearbeitung des Mastes enthalten sind (Fig. 7). Die Daten können für eine Weiterverarbeitung auf das CAD-System übernommen werden.

#### 4.2 Berechnung von Spezialmasten

Spezielle Umstände, Ausnahmelasten oder extreme Mastbilder erfordern oft ungewöhnliche Mastkonstruktionen. Zur Berechnung solcher komplexer Strukturen wird ein speziel-<sub>les</sub> Finite-Element-Programmsystem mit interaktiver Datenaufbereitung und grafischen Kontrollmöglichkeiten verwendet. Die so erstellten Daten können ebenfalls zur Weiterverarbeitung im CAD-System verwendet wer-Um Probleme mit der Finite-Element-Methode zu lösen, müssen plizierte Modelle generiert werden. Der Ausdruck «model generation» beschreibt gesamthaft den Prozess der Generierung von Knotenkoordinaten mit den entsprechenden Freiheiten, die Zusammenhänge der Elemente und deren geometrische Werte, wie auch die Belastungen und die dingungen. Das Programm schliesst dann alle Einzelteile zusammen und gibt dem Benützer eine effiziente lichkeit, das Modell zu generieren, Systemzeichnungen zu erstellen, zu berechnen und die Resultate übersichtlich darzustellen (Fig. 8, 9, 10].

Das System ist eine Zusammenstellung von Programmodulen, abgestützt auf eine einheitliche Datenbasis, ches dem Benützer von modernen Computeranlagen erlaubt, die Finite-Element-Methode effizient anzuwen $den$ 

Speziell für die Berechnung von tungsmasten wurde ein Nachlaufprogramm entwickelt. Es dient vor allem zur übersichtlichen Darstellung der Resultate der verschiedenen nungsphasen. So sind z. B. die zulässi-

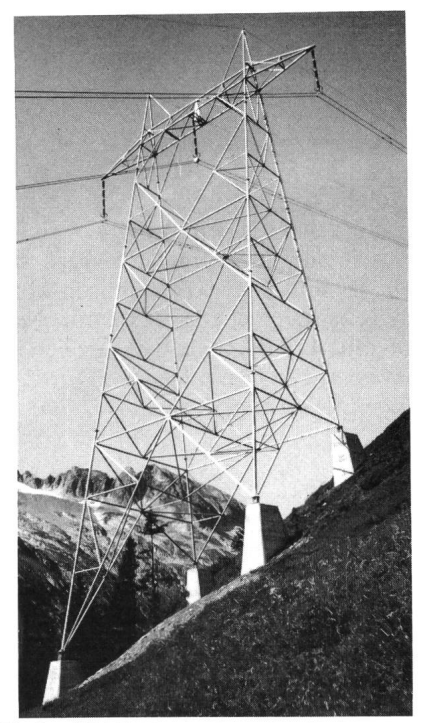

Fig. 8 400-kV-Mast, Lukmanierleitung

gen und die effektiven Druckspannungen für jeden Stab ausgedruckt.

Das Programm hat die Möglichkeit, statische Berechnungen auszuführen unter Berücksichtigung einer komplet-Bibliothek von Elementen, die für eine dreidimensionale Berechnung von räumlichen Rahmen erforderlich sind, dies sowohl bei symmetrischer wie bei unsymmetrischer anordnung. Gemischte Randbedinwerden ebenfalls unterstützt.

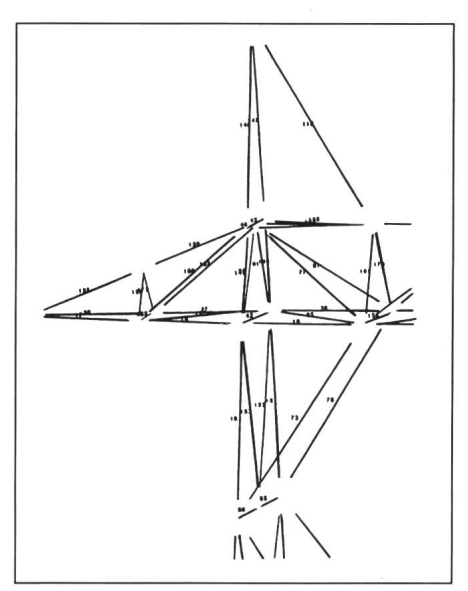

Fig. 9 Plot (Ausschnitt) eines 400-kV-Mastes mit Stabnumerierung

#### 4.3 Erstellen der Konstruktionspläne

Mit den Daten aus den beschriebe-Berechnungen kann das System für die Konstruktion des Mastes auf CAD erstellt werden. Die tionspläne werden vom Konstrukteur direkt am CAD-Bildschirm hergestellt. Im weiteren besteht die Möglichkeit, Materialauszüge und alle erforderlichen Ansichten und Schnitte zu zeichnen.

#### 4.4 Fundamentberechnung

Entsprechend der unterschiedlichen Bodenbeschaffenheit sind verschiede-

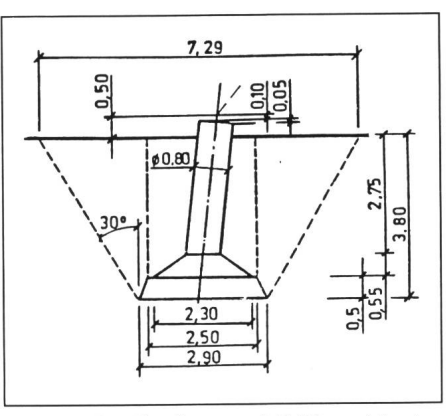

Fig. <sup>11</sup> Einzelfundament mit CAD gezeichnet

ne Fundamentsysteme für Gittermaste mit grosser Spreizung zu entwerfen. Während bei guten Verhältnissen zelfundamente zur Anwendung kommen, müssen bei schlechten Verhältnissen z.B. Plattenfundamente verwendet werden.

Die Bemessung von Einzelfundamenten hat zum Ziel, die notwendigen Abmessungen unter Berücksichtigung der gegebenen Bodenkennwerte zu mitteln und gleichzeitig die niedrigsten Kosten zu erreichen. Die Hauptbelastungen der Fundamente sind die Zugund Druckkräfte in Richtung der stiele. Massgebend für die Bemessung sind meistens die Zugkräfte. Die zulässige Zugkraft auf das Fundament ist abhängig vom Winkel der inneren Reibung der entsprechenden Böden und der Form der Fundamente (Fig. 11).

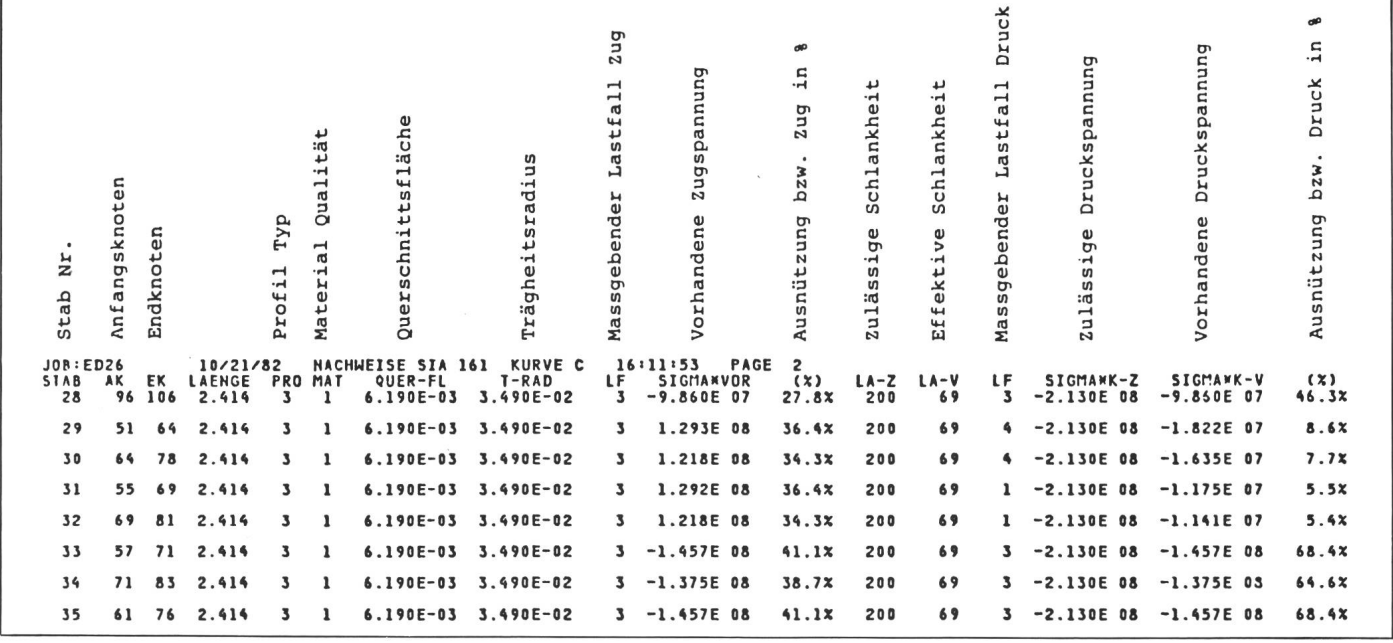

Fig. 10 Ergebnisse der Mastberechnung

Bei Plattenfundamenten werden die Eckstiele in die Platte einbetoniert. Entscheidend für die Bemessung sind wiederum die Bodenkennwerte. Das Programm optimiert die messungen unter Berücksichtigung der Beton- und Armierungsstahl-Quantitäten. Im Resultat-Output sind alle für die Ausführung erforderlichen Grössen ersichtlich, wie z.B. Abmessungen,<br>Betonvolumen, Armierungsquer-Armierungsquerschnitte usw. Die Armierungspläne können anschliessend mit CAD zeichnet werden.

## 5. Schlussfolgerung

Das beschriebene integrale Programmsystem für die Optimierung der Auslegung von Längenprofilen ist ein sehr flexibles Werkzeug für die nung von Freileitungen. Es erlaubt kontinuierliche Behandlung von Daten ebenso wie manuelle Einwirkung an jedem gewünschten Punkt, eliminiert eine Menge Fehlerquellen und produziert Zeichnungen und nislisten in standardisierter Form. Das Material für eine projektierte Freileitung kann auf diese Weise präzise und rasch ermittelt werden.

Das Programmsystem für die rechnung von Masten und Fundamenten dient der Planung von Freileitungen auf der Basis von individuellen lokalen Bedingungen mit dem Ziel, sowohl technisch wie ökonomisch optimale Lösungen für jede Art von Masten und Fundamenten zu erreichen. Es wird seit Jahren erfolgreich für tungsprojekte angewendet.